Tehnička škola "9. maj" – Bačka Palanka

# Programiranje – III razred

Pretraživanje nizova

## Pretraživanje nizova

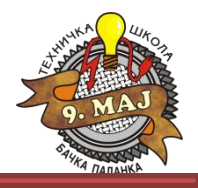

**Pretraživati niz** znači pronaći najmanji, najveći ili željeni element niza.

Primer niza:

A[5]={4, 3, 10, -5, 121}

Nakon pronalaženja najmanjeg elementa niza, za rezultat se dobija:

 $A[3] = -5;$ 

Nakon pronalaženja najvećeg niza, za rezultat se dobija:

A[4]=121;

Nakon pronalaženja drugog elementa u nizu:

 $A[1]=3;$ 

## Pretraživanje nizova

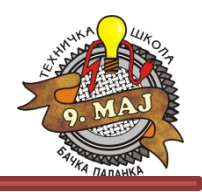

#### Kako pretražiti niz i pronaći željeni element?

Pronalaženje najmanjeg ili najvećeg elementa niza može se, pored ostalih načina, realizovati i na sledeći način:

- 1. Kreira se privremena promenjiva
- 2. U startu se promenjivoj dodeli vrednost prvog elementa niza
- 3. Prolazi se kroz petlju u kojoj se svaki element niza poredi sa tom promenjivom
	- 1. Ukoliko je poređeni element manji (veći za tražanje najvećeg elementa niza), njegova vrednost se dodeljuje toj lokalnoj promeniivoi
	- 2. Ukoliko poređeni element nije manji, prelazi se kroz petlju na sledeći element
- 4. Kroz petlju se prolazi dok se ne prođe kroz kompletan niz
- 5. Nakon završetka petlje, lokalna promenjiva sadrži najmanji (najveći) element niza

## Pretraživanje nizova - zadaci

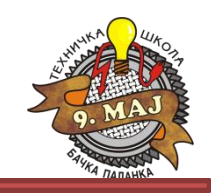

- 1. Kreirati niz od 100 elemenata. Proizvoljno napuniti niz slučajnim brojevima u opsegu od -100 do 100. Nakon punjenja niza, pronaći najmanji i najveći element niza. Na konzoli prikazati najmanji, najveći element kao i njihove indekse.
- 2. Kreirati niz od 100 elemenata. Proizvoljno napuniti niz slučajnim brojevima u opsegu od -100 do 100. Nakon punjenja niza, pronaći 27 – i element niza i prikazati ga na konzoli.
- 3. Kreirati niz od 100 elemenata. Proizvoljno napuniti niz slučajnim brojevima u opsegu od -100 do 100. Nakon punjenja niza, pronaći zbir svih parnih elemenata niza kao i broj parnih elemenata. Prikazati broj parnih elemenata i njihovu sumu na konzoli.
- 4. Kreirati niz od 100 elemenata. Proizvoljno napuniti niz slučajnim brojevima u opsegu od -100 do 100. Nakon punjenja niza, pronaći sumu svih članova niza i prikazati je na konzoli.
- 5. Kreirati niz od 20 elemenata. Proizvoljno napuniti niz slučajnim brojevima u opsegu od -100 do 100. Nakon punjenja niza, pronaći zbir bsvih elemenata koji su veći od 51 i prikazati na konzoli.

Tehnička škola "9. maj" – Bačka Palanka

# Programiranje – III razred

Pretraživanje nizova